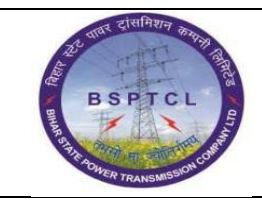

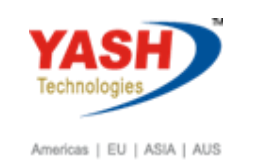

# **DOCUMENT DETAILS PROJECT NAME MODULE Business Scenario: SUGAM FICO FINANCE & CONTROLLING MODULE LEAD – BSPTCL MODULE LEAD – YASH PROCESS OWNER**  Shri. Sushil Kumar Shri. Jeetender Gaikwad Ajay Rai **BBP NUMBER AS PER BPML PROCESS NAME FICO**

#### **AUTHORS & PARTICIPANTS Role Name** Core Team Members Sri. Sushil Kumar Sri. Chandan Kumar Sri. Mrutyunjay Ms. Shweta Sri. Ravindra Singh Sri. Shivendra Kashyap Sri . Ajay Kumar Sri. Ajay Kumar IT (BPO) Sri. Rahul IT (Manager) **Consultant** Mr. Chandrakanth Reddy Business Process Owner Ajay Rai

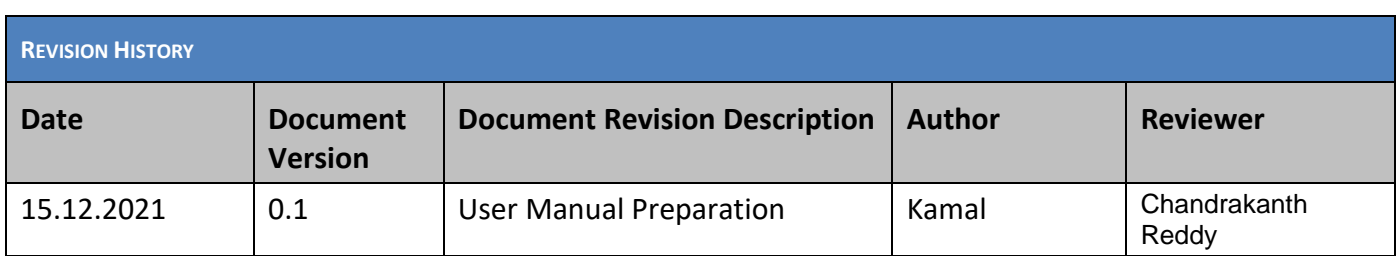

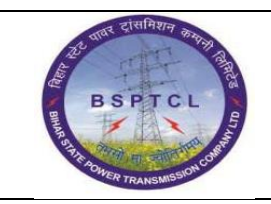

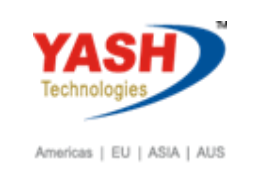

### **1.1 Vehicle Hiring without PO/Non Deductible**

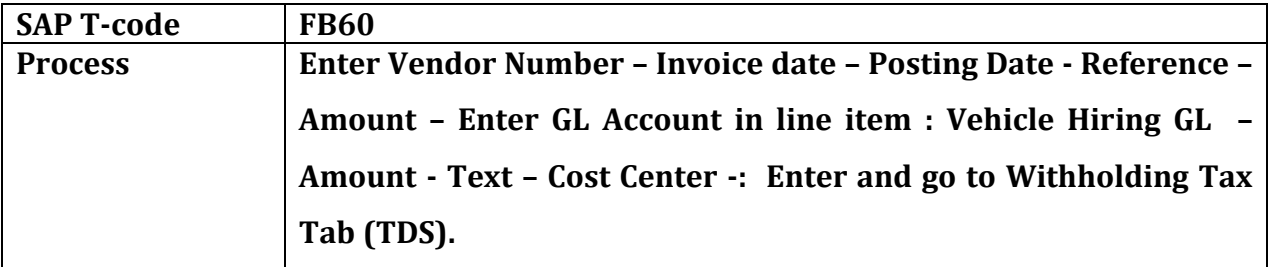

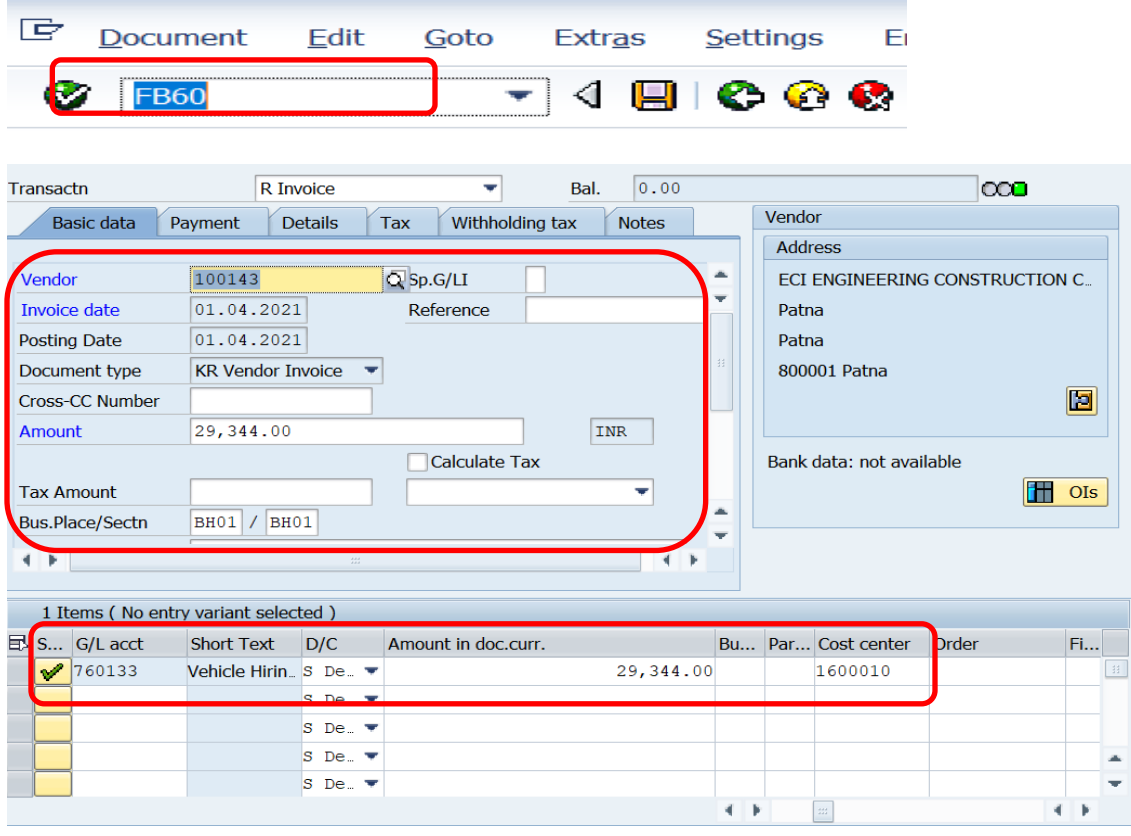

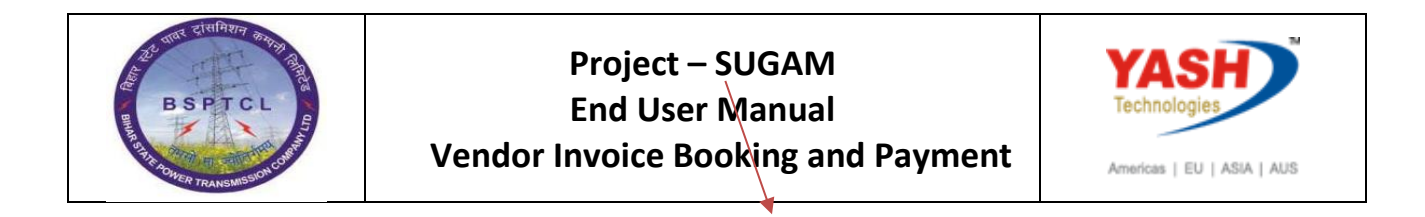

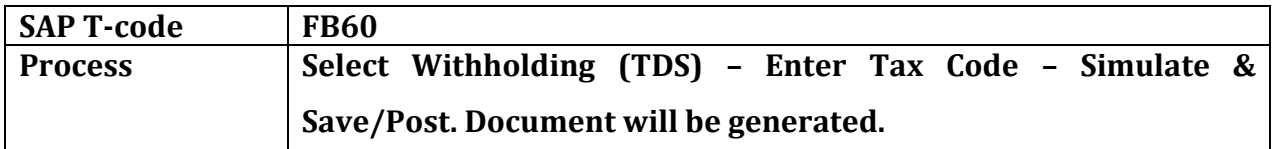

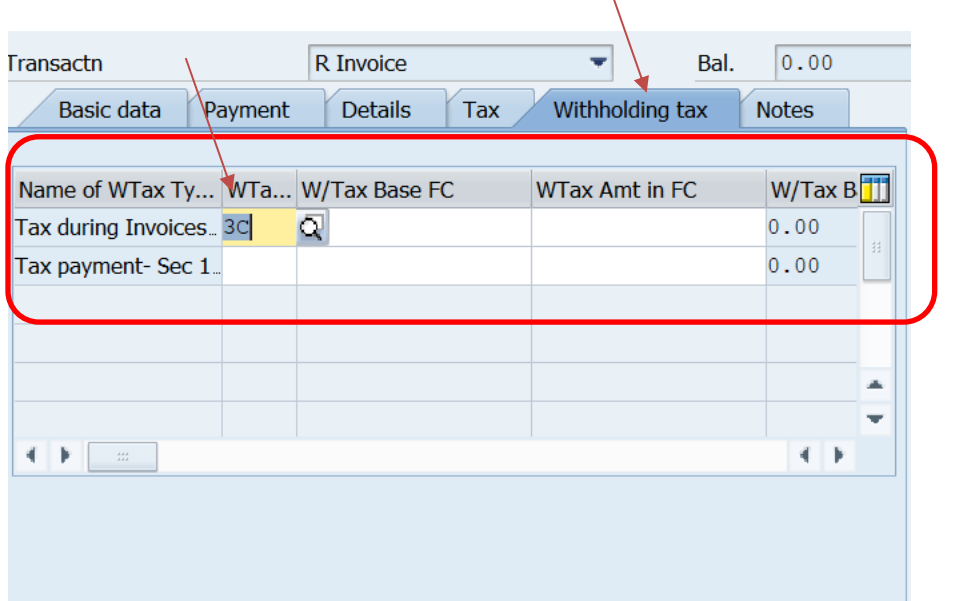

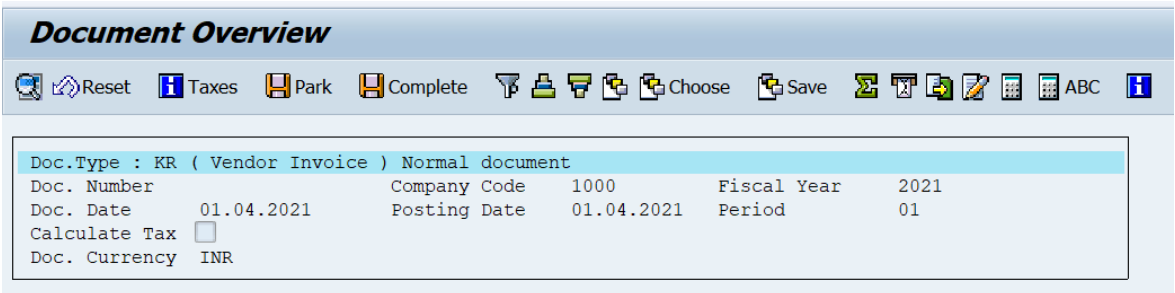

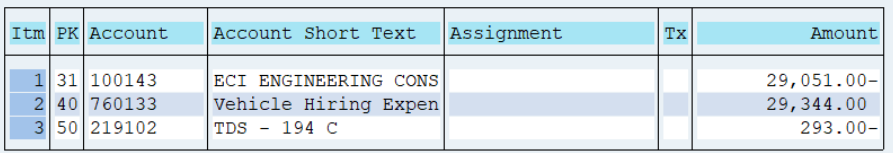

Document 1900000040 was posted in company code 1000

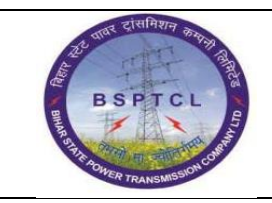

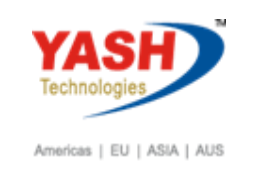

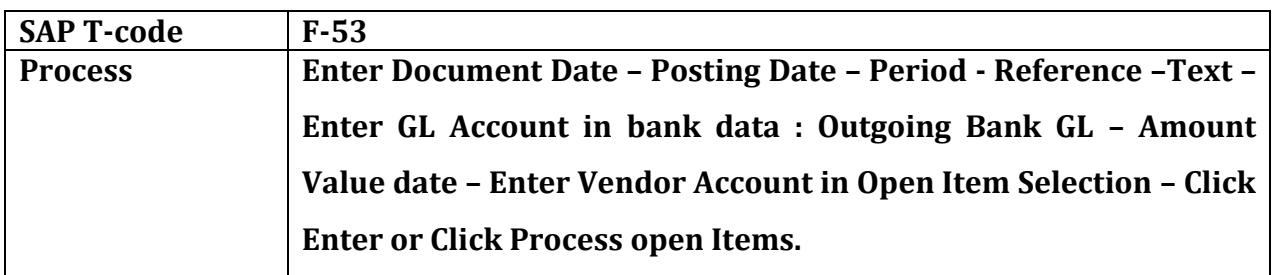

## **1.2 Payment**

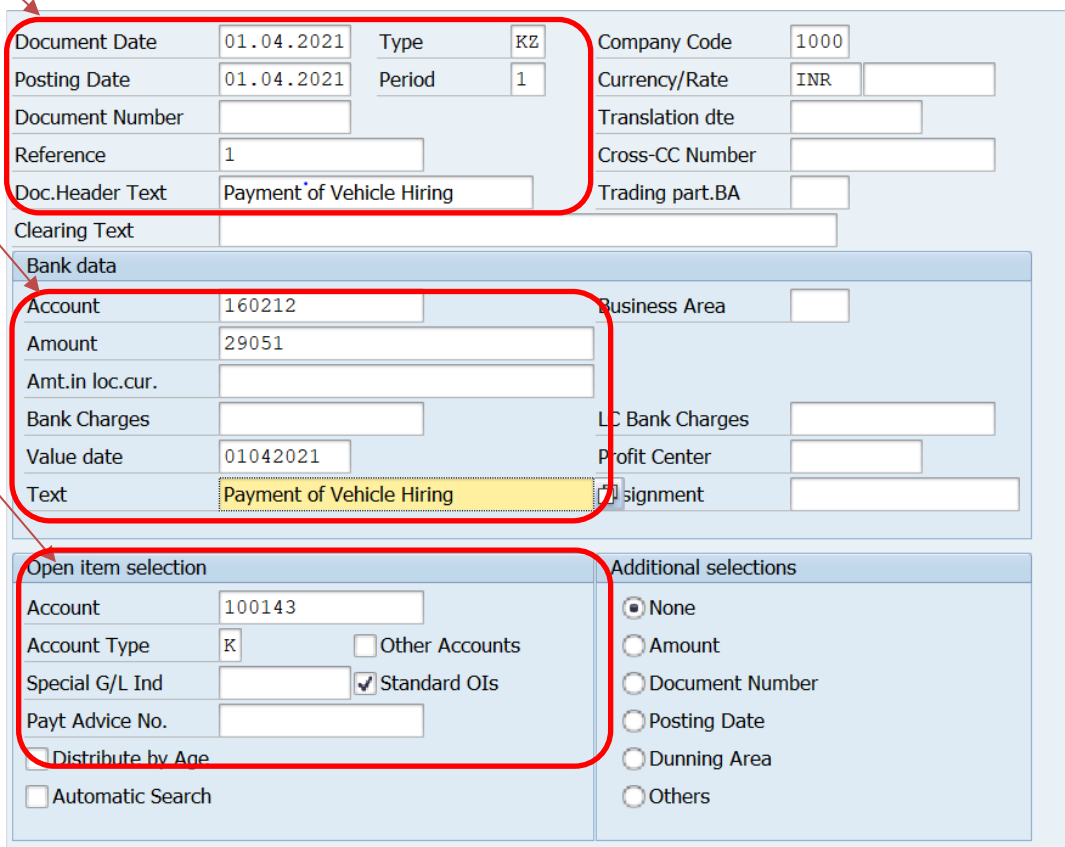

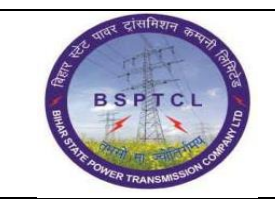

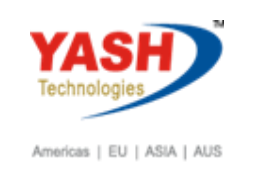

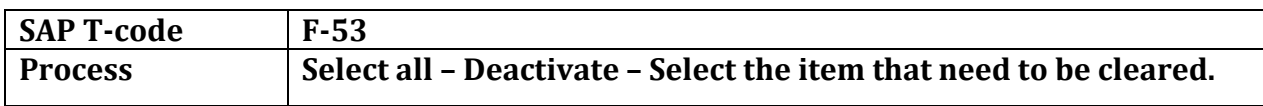

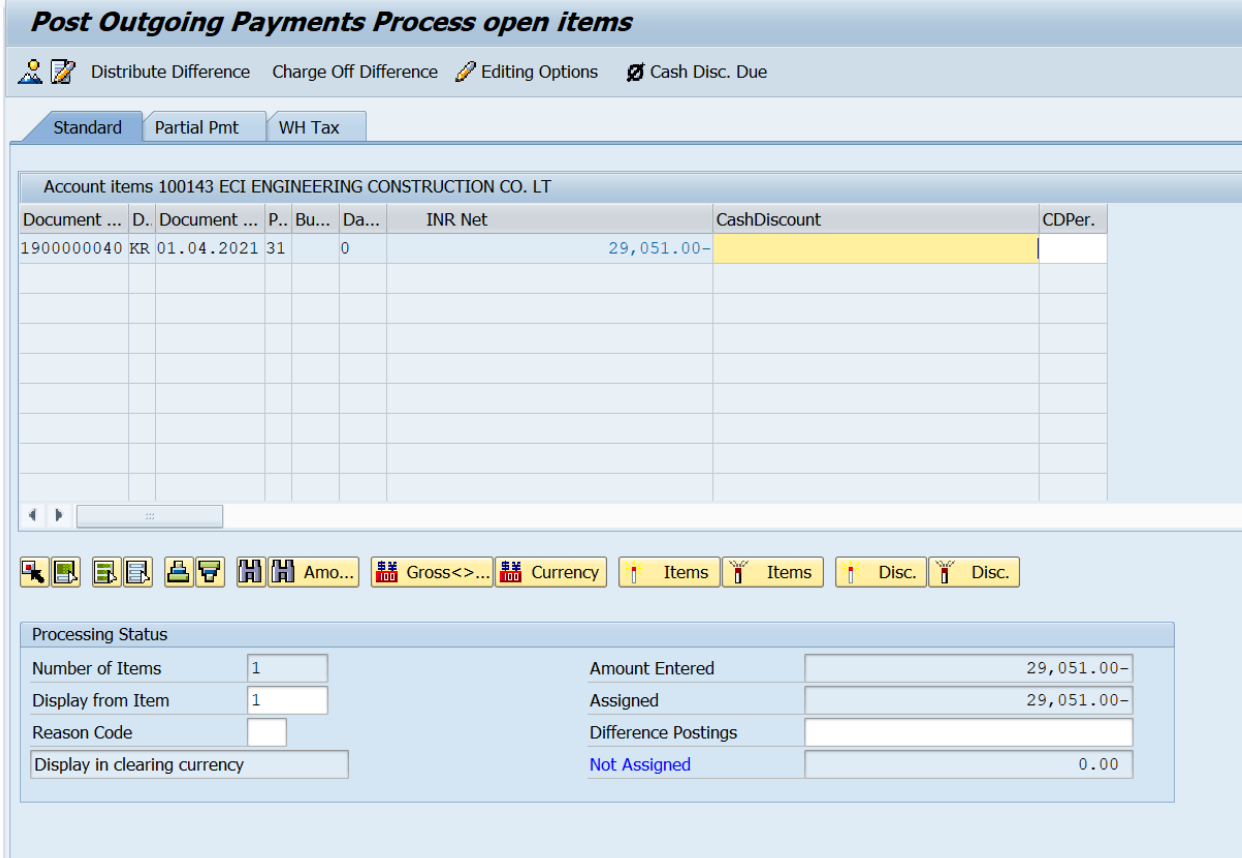

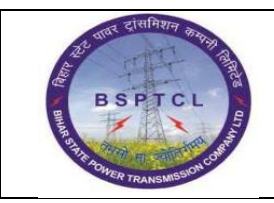

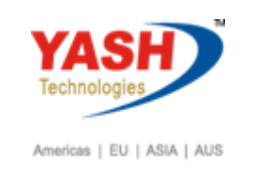

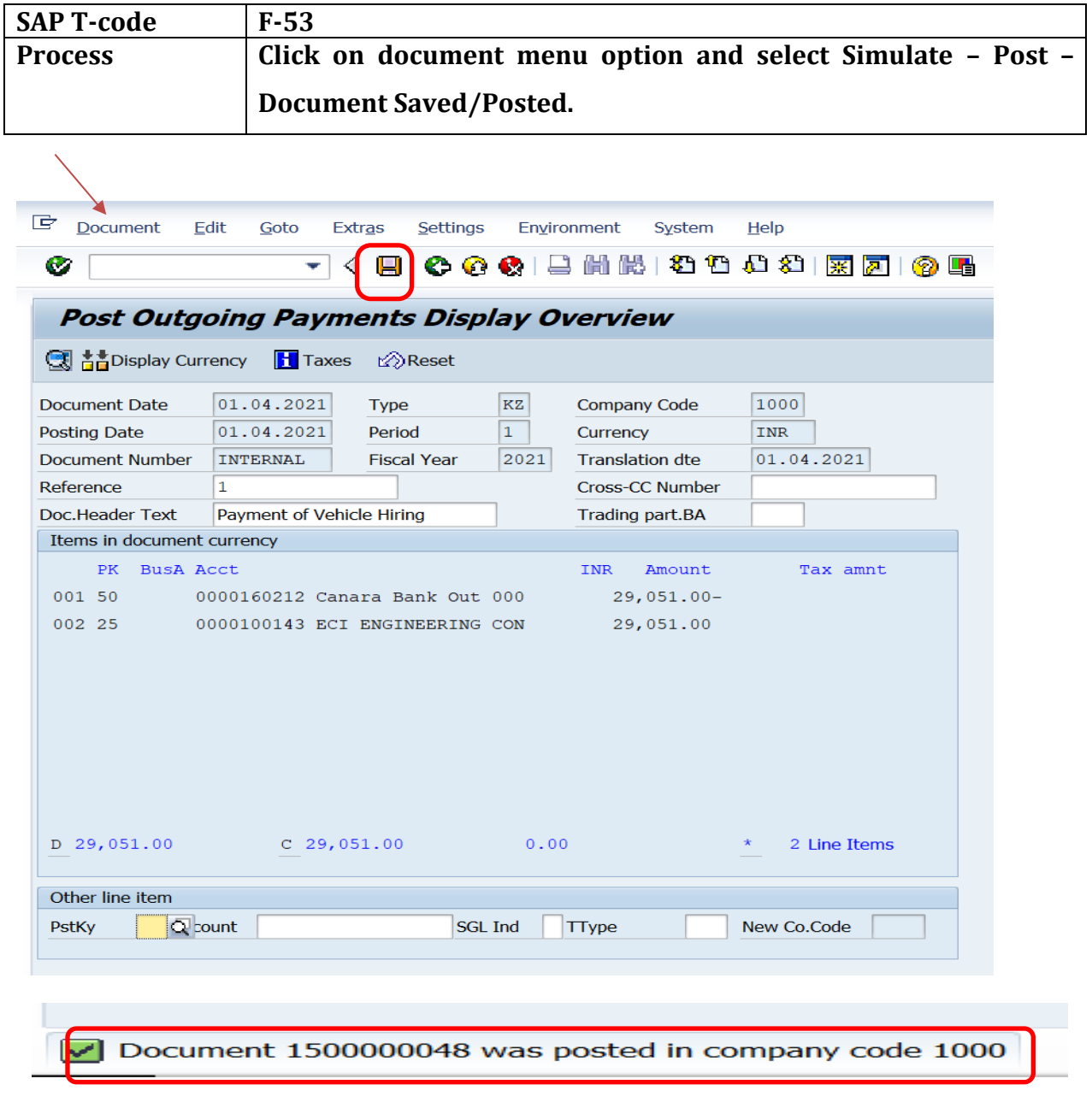

# **Manual End**